## IPM 10/11 – P1 Introduction to Java

Licenciatura em Ciência de Computadores

*Miguel Tavares Coimbra*

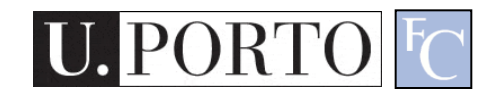

# Summary

- Introduction to Java
	- Why Java?
	- Characteristics
	- Syntax
	- Eclipse IDE

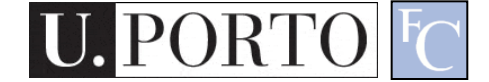

# Why Java?

- We have been studying Human-Machine Interaction.
- We have talked about the design triangle: – Objective, Technology, User
- But how do we test our solution?
	- We need technology.
	- Java is simple. (although we could also have chosen other languages...)

## Our course and Java

- Tutorials will involve programming in Java.
- More specifically with:
	- Java AWT
	- Java Swing
- Why?
	- Easy.
	- Close to other languages you have learned (C).
	- Simple libraries for graphical user interfaces.
- How?
	- We will use the Eclipse IDE.

#### Generic characteristics of Java - I

- The nice stuff
	- Abstract machine (runs on every OS).
	- Memory management.
	- Object-oriented.
	- Vast API
- Simple Graphic libraries.
	- AWT
	- Swing

#### Generic characteristics of Java - II

- The not so nice stuff
	- API instability.
	- API complexity (sometimes...).
	- Low efficiency
	- Half as fast as C
- Some references:
	- Tutoriais e FAQs da Sun <http://java.sun.com/docs/books/tutorial/>
	- Java Linux <http://www.blackdown.org/java-linux.html>

# Basic syntax

- Similarity with C/C++:
	- Instructions syntax
	- Variable declarations
	- Expressions
	- Explicit conversions (type casting)
- Specific characteristics:
	- Exclusively object-oriented
		- All code is inside a *class.*
		- Everything is an *object*.
		- Exception: Intrinsic data types (real numbers, booleans and characters).
	- Memory management
		- Garbage collection

# More syntax

- The *main* 'function' executes the program.
- Instructions end with ";"
- A *class* is equivalent to a C *module*.
- The delimiters for comments are:
	- $-$  /\* and \*/
	- $-$  // until the end of the line.

# Hello World in Java

```
/*
  Hello World in Java
*/
class ola
{
  public static void main(String[] arg)
      { // let"s write "hello World" 
             System.out.println("hello World");
      }
}
```
#### Variables, expressions and control

}

- Variables are declared and used like in C
- Expressions like in C except:
	- *Operator* + is overloaded.
- Execution control resembles C (boolean tests)
- Initial parameters are an Array of Strings

```
// ECHO in java
class echo
{ 
    public static void main(String[] arg)
    {
    int i;
   for(i=0; i<\arg.length; i++)
          System.out.print(arg[i]+" ");
    System.out.println(""); 
    }
```
## **Methods**

}

- Sub-routines are used just like in C.
- They are called *Methods*, and are inside classes.
- Need to declare types for arguments and return value.

```
// Factorial
class fact {
     public static void main (String args[])
     { 
     int n;
     System.out.println("n\tn!");
    for(n=0; n<10; n++)
             System.out.println(n+"\t"+fact(n));
     }
```

```
int fact(int n)
{ 
        if(n==0) return 1;
        else return n*fact(n-1);
}
```
## Java IDE

• Now that you are an expert in Java

– How do we program with it?

- We could use command-line compiling – But we are not going to...
- We will use an **Integrated Development Environment** (IDE).
	- Easier to edit code, easier to execute and debug, easier to get help... **Easier!**
	- This is not a programming course! We are interested in HCI.

#### Eclipse IDE

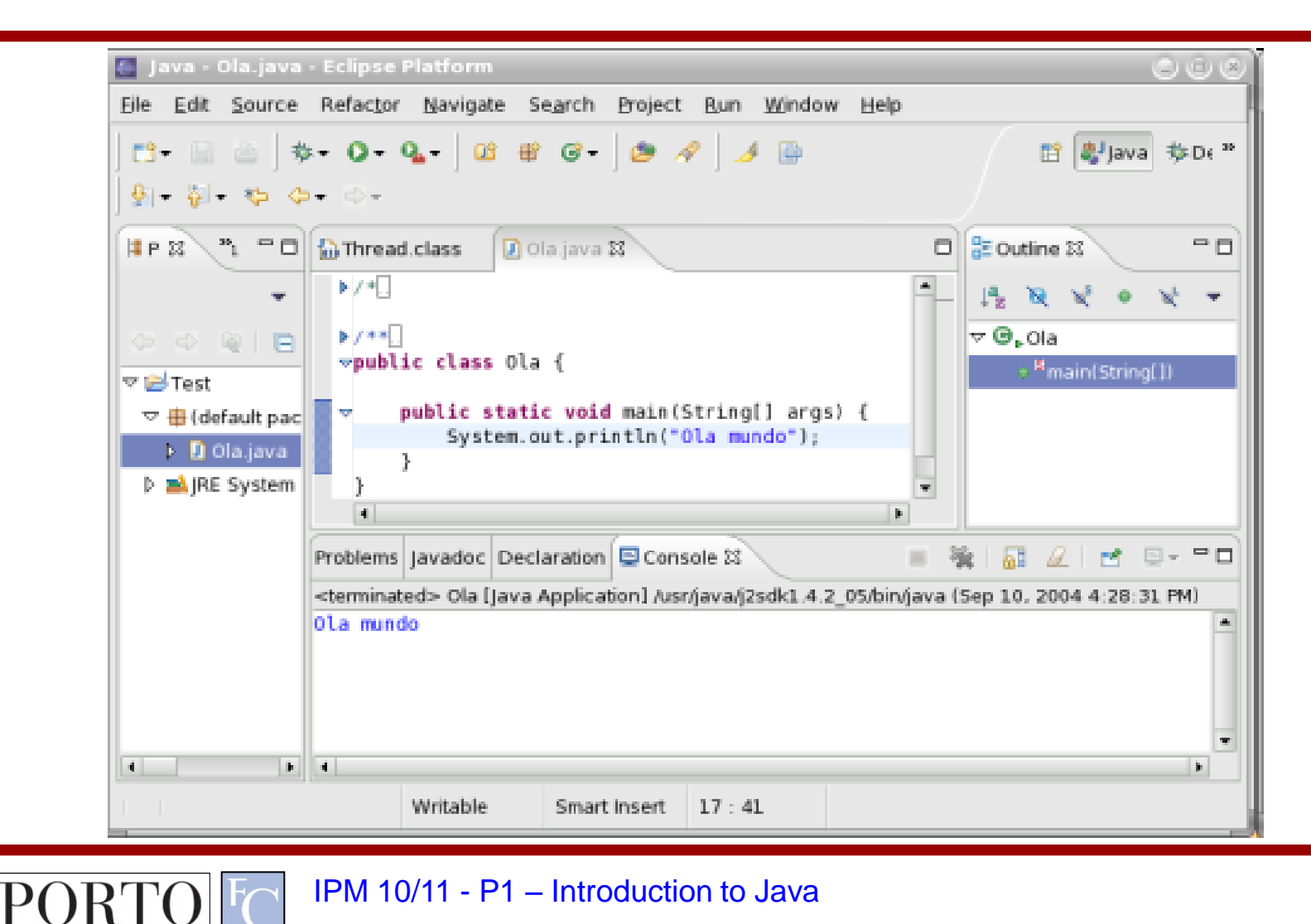

IPM 10/11 - P1 – Introduction to Java

## What are we missing?

- What are *Objects*?
	- Referencing
	- Visibility
- What are Classes?
	- Extensions
	- Interfaces
- Graphic Toolkits
	- AWT
	- Swing

#### Resources

- 1. Developer Resources for Java **Technology** <http://java.sun.com/>
- 2. Essentials of the Java programming language [http://java.sun.com/developer/onlineTraini](http://java.sun.com/developer/onlineTraining/Programming/BasicJava1/) [ng/Programming/BasicJava1/](http://java.sun.com/developer/onlineTraining/Programming/BasicJava1/)